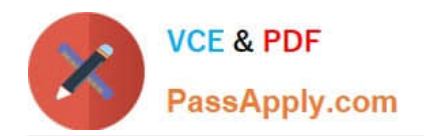

# **VCS-319Q&As**

Administration of Veritas Enterprise Vault 11.x

## **Pass Veritas VCS-319 Exam with 100% Guarantee**

Free Download Real Questions & Answers **PDF** and **VCE** file from:

**https://www.passapply.com/vcs-319.html**

100% Passing Guarantee 100% Money Back Assurance

Following Questions and Answers are all new published by Veritas Official Exam Center

**C** Instant Download After Purchase

**83 100% Money Back Guarantee** 

- 365 Days Free Update
- 800,000+ Satisfied Customers

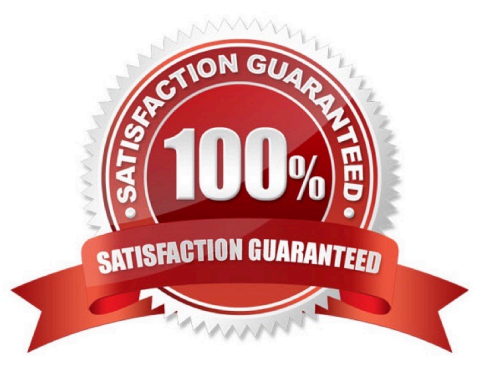

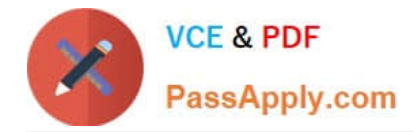

#### **QUESTION 1**

Which High Availability solution will support an active/active configuration for a Symantec Enterprise Vault 11.x for Exchange installation?

- A. XEN Server Cluster
- B. Microsoft Clustering
- C. Building Blocks
- D. VMware VMotion

Correct Answer: C

#### **QUESTION 2**

An administrator would like to provide a user with the ability to manually submit PST files for migration from Outlook into Symantec Enterprise Vault 11.x and ensure the user has the ability to choose what retention category is assigned to the PSTs selected for migration.

Which steps should the administrator perform to ensure the user has this capability?

- A. Desktop Policy > Options tab > Submit PST file button > Advanced > Outlook Add-in behavior from Light to Full
- B. Mailbox Policy > Archiving Actions tab > clear Force users to use policy and target settings for mailbox archiving
- C. PST Migration Policy > Migration tab > Allow PST Submission > Allow retention category override
- D. PST Migration Policy > Migration tab > Allow PST Submission > Prompt for Retention Category

Correct Answer: C

#### **QUESTION 3**

An administrator is experiencing an issue that a user complains that the Virtual Vault fails to appear in the Outlook Navigation Pane. The administrator has confirmed that Virtual Vault is enabled for the user in the policy setting.

Which file on the user\\'s PC should the administrator check next?

A. Webapp.ini

- B. MAPISVC.INF
- C. VC\_desktop.txt
- D. web.config

Correct Answer: B

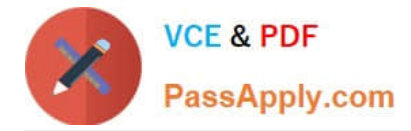

### **QUESTION 4**

Which component must be enabled for a user to access their archive with IMAP?

- A. Enterprise Vault Search
- B. Metadata Store
- C. MIME Optimized Single-Instance Storage
- D. TCP port 443

Correct Answer: B

#### **QUESTION 5**

A check of the archive reports shows that only half of the mailboxes are being archived successfully during the scheduled archiving run.

How should the administrator ensure that all of the mailboxes are being archived?

- A. create a new system mailbox and assign it to the archiving task
- B. increase the number of concurrent connections in the archiving task properties from five to ten
- C. increase the number of items per pass from 1000 to 2000
- D. increase the archiving schedule window for the mailbox archiving task

Correct Answer: D

[VCS-319 PDF Dumps](https://www.passapply.com/vcs-319.html) [VCS-319 Practice Test](https://www.passapply.com/vcs-319.html) [VCS-319 Study Guide](https://www.passapply.com/vcs-319.html)